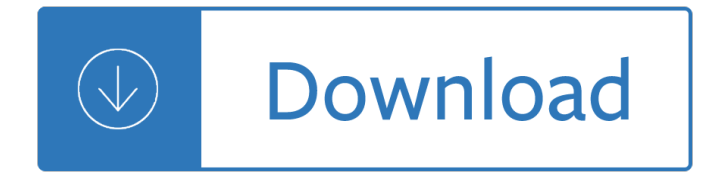

## **an introduction to the pdf**

Principles of Morals and Legislation Jeremy Bentham Glossary affection: In the early modern period, â€~affection' could mean â€~fondness', as it does today; but it was also often

## **An Introduction to the Principles of Morals and Legislation**

This introduction to R is derived from an original set of notes describing the S and S-Plus environments written in 1990†2 by Bill Venables and David M. Smith when at the University of Adelaide.

#### **An Introduction to R**

Working for health: an introduction to the World health organization The World Health Organization (WHO) is the directing and coordinating authority on international health

## **An introduction to the - who.int**

An Introduction to the Sciences of the Qur'an Ahmad von Denffer Introduction The Qur'an contains the revelations of Allah, the Creator and Sustainer of the Universe, to mankind.

## An Introduction to the Sciences of the Qur'an Ahmad von

Introduction to the Bootstrap, May 20 - June 1, 2003 - 4 - distribution, and hence resampling the sample is the best guide to what can be expected from resampling from the distribution.

#### **Introduction to the Bootstrap Lecture Notes**

An Introduction to the Competing Values Framework / 11.11 THE COMPETING VALUES FRAMEWORK. The Competing Values Framework was de-veloped initially from research conducted by University of Michigan faculty members on the major indicators of effective organizational per-formance. It has been found to be an extremely useful model for organizing and understanding a wide variety of organizational ...

#### **An Introduction to the Competing Values Framework**

x Introduction from various beliefs peculiar to specific religions. But a comÂ- plete treatise on the philosophy of religi would be long and complicated, and space is limited in an introduction.

# **An Introduction to the Philosophy of Religion - Monoskop**

"An Introduction to the Internet of Things (IoT)â€. Copyright Lopez Research LLC 5 build a data collection and analytics strategy that supports this new torrent of information in a scalable

#### **introduction to internet of things pdf - cisco.com**

vii INTRODUCTION Brain and Language 3 The Human Brain 4 The Localization of Language in the Brain 5 Aphasia 6 Brain Imaging Technology 12 Brain Plasticity and ...

#### **An introduction to language - bbs.pku.edu.cn**

An Introduction to the Five-Factor Model and Its Applications Robert R. McCrae National Institute on Aging, NIH Oliver P. John University of California at Berkeley

#### **An Introduction to the Five-Factor Model and Its Applications**

An Introduction to the UK's Interbank Payment Schemes 03 Each payment scheme offers unique

properties The following pages will describe each payment scheme in more detail. LINK facilitates end-users' access to cash via the UK's largest ATM network. C&CCC is responsible for managing the processing and settlement of cheques and other paper payment instruments in Great Britain. Bacs is the ...

## **AN INTRODUCTION TO The UK's Interbank Payment Schemes**

Becta | Learning styles â $\epsilon$ " an introduction to the research literature 3. Brain-based theories â $\epsilon$ " modalities and cognitive styles Much of the learning styles theory in this area seems to be based on concepts from popular

### **Learning styles - an introduction to the research literature**

Welch & Bishop, An Introduction to the Kalman Filter 2 UNC-Chapel Hill, TR 95-041, July 24, 2006 1 T he Discrete Kalman Filter In 1960, R.E. Kalman published his famous paper describing a recursive solution to the discrete-

#### **An Introduction to the Kalman Filter**

5 1. Introduction The Kalman i¥lter is a mathematical power tool that is playing an increasingly important role in computer graphics as we include sensing of the real world in our systems.

## **An Introduction to the Kalman Filter - Computer Science**

This book provides an introduction to statistical learning methods. It is aimed for upper level undergraduate students, masters students and Ph.D. students in the non-mathematical sciences. The book also contains a number of R labs with detailed explanations on how to implement the various methods in real life settings, and should be a valuable resource for a practicing data scientist.

 $\sim$  60 KJ HOW IL GHGHOGO I complete sculpture painting architecture - Youcanifyouthinkyoucannormanvincentpealefree - Paec examination past papers for cifa - Biography of johnny cash and june carter - Entourage a tracing file for architecture and interior design drawing - Fifty shades of grey el james ebook free download - A treasury of american jewish folklore - The speed reading book tony buzan - Digital gyro repeater Ir40 installation manual - American monuments the stories behind our icons - Suzuki viola school volume 7 piano accompaniment the suzuki method - Wrackjamesbradley - Air transportation robert kane 15th edition - Tintinalli emergency medicine 8th edition free download - Fast bowling with bob willis - The heart and the bottle -Fromchronicletocanonthehermeneuticsofthespringandautumnannalsaccordingtotungchungsh - Seafi camp de turia un modelo de funcionamiento - Isotopes for medicine and the life sciences - Abma past papers and answers -

300questionsandanswersinanatomyandphysiologyforveterinarynurses2eveterinarynursing300questionsansw ers - Writing down the bones freeing writer within natalie goldberg - The story of miras love - Tipler physics for scientists and engineers 6th edition - Guitar player repair guide third edition - Structural steelwork design to limit state theory fourth edition - The blue bottle craft of coffee growing roasting and drinking with recipes -Volvo 330 excavator service manual - 1984 play script - Pastor driven stewardship 10 steps to lead your church to - Moon alberta including banff jasper and the canadian rockies moon - Dry gas seal handbook -Septembers bonfire -